- 13 ISBN 9787115314178
- 10 ISBN 7115314179

出版时间:2013-6

 $(2013-06)$ 

页数:152

版权说明:本站所提供下载的PDF图书仅提供预览和简介以及在线试读,请支持正版图书。

## www.tushu111.com

《职业院校立体化精品系列规划教材:五笔打字教程》主要以王码五笔字型输入法86版为基础进行讲解

入、五笔字型高级应用技巧、常用汉字输入技巧等知识。《职业院校立体化精品系列规划教材:五笔打

业院校立体化精品系列规划教材:五笔打字教程》最后还提供了五编编码查询附录,以便初学者查询汉

 $11.1$   $21.2$   $21.2186$  $21.2298$  3 1.23 98 86 3 1.3  $41.4$   $41.41$   $51.42$  $51.43$  6 1.4.4 7 1.5 2 Word 8 1.5.3 2 7 1.5.2 Word 8 1.5.3 2013 8 9 10 10 2  $11 21$   $12 22$   $12 221$   $13 222$   $14 223$   $14$  $2.24$  14  $2.25$  15  $2.26$  15  $2.31$  15  $2.32$ 16 2.4 16 2.4.1 17 2.4.2 17 17 17  $19$  20  $20$   $21$  3  $2331$   $2431.1$  $2431.2$   $2631.3$   $2631.4$   $2731.5$  $2731.6$   $2832$   $2833$   $2934$  $3035$   $3036$   $31$   $32$ 34 35 35 36 36  $36 \quad 4 \quad 37 \, 41 \quad 38 \, 41.1 \quad 38 \, 41.2 \quad 39 \, 42$  $41\,42\,1$   $41\,42\,2$   $41\,43$   $43\,43\,1$  $43432$  43433 5 44 44 444 444.1 4  $44442$  45 45 4.4.3  $4$  45 45 45 45 45 48  $48$  49  $49$ 49 50 51 51 52 5  $5351$   $5451.1$   $5451.2$   $5451.3$   $5552$   $56521$  $565.22$   $565.2.3$   $575.2.4$   $575.3$   $57$  $5.31$   $575.32$   $585.33$   $58$ 58 59 60 61 61 61 6  $6361$   $6462$   $Z$   $6463$   $86$   $98$  $6464$  98 65 64 198 65 64 2 66 6.4.3  $67644$   $6865$   $68651$   $68$  $65.2$  example 69 65.3 to  $696.53$  to  $706.54$  $7066$  72661  $72661$   $72662$  73  $98$  $73$  74  $75$  75 76 7  $77 7.1$  Plus  $797.1.3$  80 7.2 and 80 7.2.1 and 80 7.2.2 and 82  $7.23$  82 7.3 example 82 7.4 and  $827.4$  83 7.4.1  $837.42$   $847.43$   $84$ 85 85 86 86 86 A 197  $B$  and  $149$ 

 $86$  $4 \qquad \qquad \text{STEP 1}$  86  $STEP2$  ", ", G  $4$  "  $G$ " STEP 3

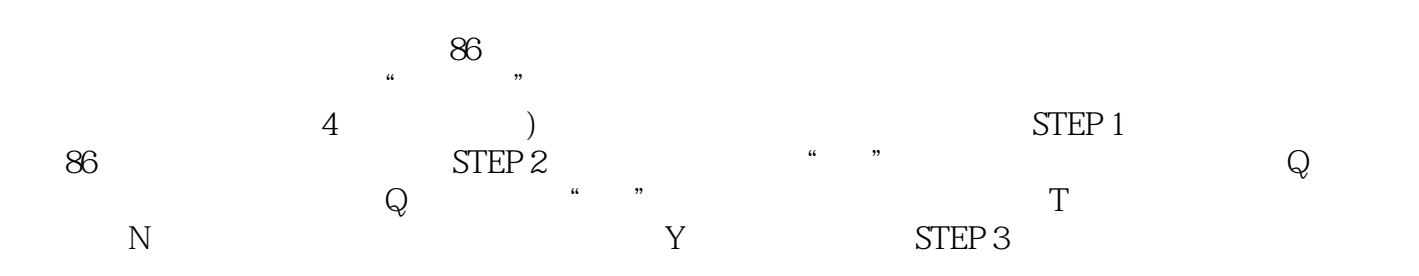

《职业院校立体化精品系列规划教材:五笔打字教程》适合作为职业院校文秘专业以及计算机应用等相

 $1$  $2<sub>z</sub>$  本站所提供下载的PDF图书仅提供预览和简介,请支持正版图书。

:www.tushu111.com